## SAP ABAP table T5G54 {End Of Year Processing Stamp}

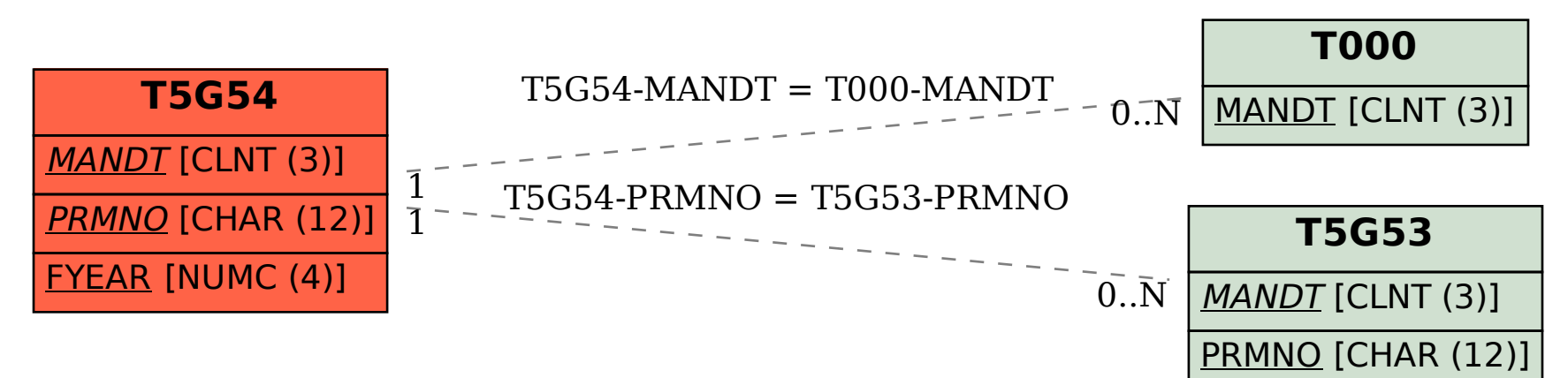